## **JURNAL**

## **PERANCANGAN SISTEM PENDUKUNG KEPUTUSAN PEMILIHAN PRINTER MENGGUNAKAN METODE** *ANALITYCAL HIERARCHY PROCESS (AHP)* **DI CAHAYA ABADI PRINTER NGANJUK**

## *DECISION SUPPORT SYSTEM DESIGN USING THE PRINTER SELECTION METHOD OF ANALITYCAL HIERARCHY PROCESS (AHP) IN* **CAHAYA ABADI PRINTER NGANJUK**

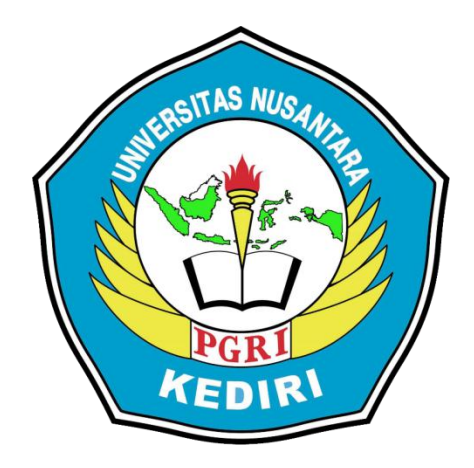

## **Oleh: WINDU SETYO NUGROHO 12.1.03.02.0223**

**Dibimbing oleh :**

- **1. Fatkur Rhohman, M.Pd.**
- **2. Danar Putra Pamungkas, M.Kom.**

# **TEKNIK INFORMATIKA FAKULTAS TEKNIK UNIVERSITAS NUSANTARA PGRI KEDIRI TAHUN 2017**

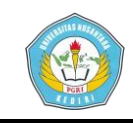

## **SURAT PERNYATAAN ARTIKEL SKRIPSI TAHUN 2017**

#### Yang bertanda tangan di bawah ini:

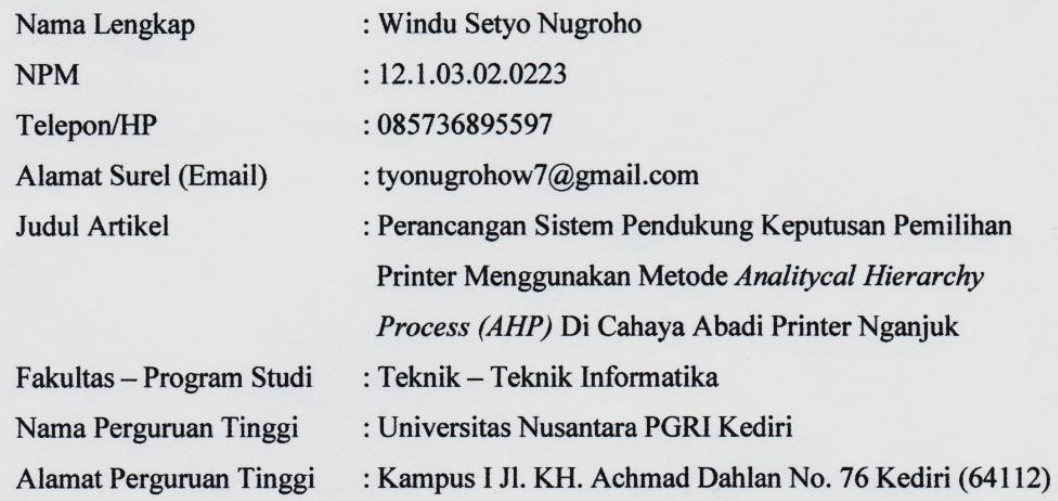

Dengan ini menyatakan bahwa:

- a. artikel yang saya tulis merupakan karya saya pribadi (bersama tim penulis) dan bebas plagiatisme;
- b. artikel telah diteliti dan disetujui untuk diterbitkan oleh Dosen Pembimbing I dan II.

Demikian surat pernyataan ini saya buat dengan sesungguhnya. Apabila di kemudian hari ditemukan ketidaksesuaian data dengan pernyataan ini dan atau ada tuntutan dari pihak lain, saya bersedia bertanggungjawab dan diproses sesuai dengan ketentuan yang berlaku.

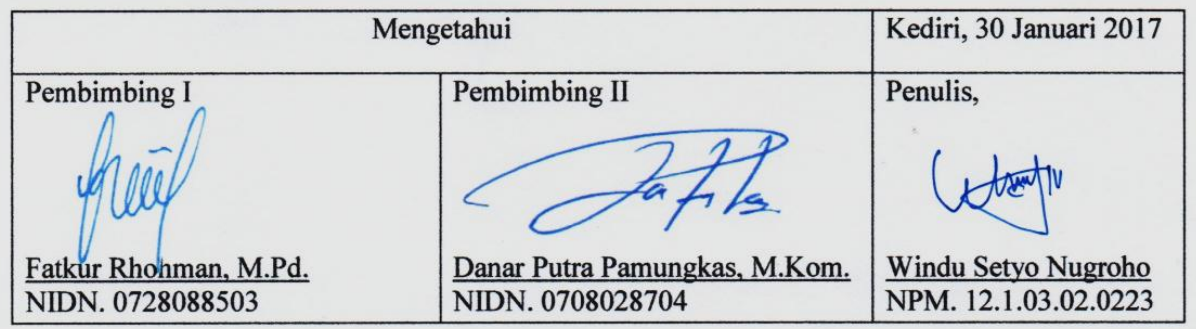

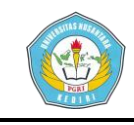

## **PERANCANGAN SISTEM PENDUKUNG KEPUTUSAN PEMILIHAN PRINTER MENGGUNAKAN METODE** *ANALITYCAL HIERARCHY PROCESS (AHP)* **DI CAHAYA ABADI PRINTER NGANJUK**

Windu Setyo Nugroho 12.1.03.02.0223 Teknik – Teknik Informatika tyonugrohow7@gmail.com Fatkur Rhohman, M.Pd dan Danar Putra Pamungkas, M.Kom. UNIVERSITAS NUSANTARA PGRI KEDIRI

#### **ABSTRAK**

Penelitian ini dilatar belakangi oleh hasil pengamatan dan pengalaman peneliti, bahwa di Cahaya Abadi Printer Nganjuk selama ini untuk memberikan rekomendasi printer kepada calon pembeli masih menggunakan cara konvensional, sehingga calon pembeli mengalami kendala, mereka kebingungan dalam memilih printer berdasarkan spesifikasi yang mereka inginkan dan anggaran dana. Makadari itu harus ada sistem yang berguna untuk meyakinkan pembeli mengenai perbandingan printer yang mereka butuhkan berdasarkan kebutuhan dan anggaran dana secara tepat.

Menanggapi pokok permasalahan diatas, peneliti merancang suatu Sistem Pendukung Keputusan berdasarkan permasalahan yang ada dengan menerapkan metode *Analitycal Hierarchy Process.* Metode *Analitycal Hierarchy Process* adalah metode yang cukup akurat karena sering digunakan dalam penelitian berbasis SPK. Proses metode ini adalah dengan melibatkan nilai presepsi yang diberikan calon pembeli terhadap kriteria printer dan *merk* yang telah ditetapkan sebelumya.

Berdasarkan hasil penelitian yang telah dilakukan, maka telah dihasilkan rancangan aplikasi Sistem pendukung Keputusan pemilihan printer dengan ketentuan kriteria harga, metode cetak, resolusi print, resolusi scan, kecepatan cetak hitam dan kecepatan cetak warna serta *merk* dan *type* printer yaitu: Canon E560, Epson L850, HP Advantage 4515 dan brother DCP 1616 NW. Yang diharapkan bisa membantu pembeli memilih printer yang sesuai dengan kebutuhan dan anggaran dana.

**KATA KUNCI :** SPK, Pemilihan Printer, *Analitycal Hierarchy Process.*

#### **I. LATAR BELAKANG**

Cahaya Abadi Printer adalah sebuah usaha dagang yang bergerak di bidang penjualan printer, beralamatkan di JL. Wilis no. 121 Jarakan – Nganjuk. Barang yang diperjualbelikan meliputi printer berbagai *merk* seperti CANON, EPSON,

**Windu Setyo Nugroho | 12.1.03.02.0223 Teknik – Teknik Informatika**

HP, Brother, XEROX dan LENMARK dengan kualitas barang yang cukup baik dan harga kompetitif.

**simki.unpkediri.ac.id** Selama ini proses transaksi jual beli di Cahaya Abadi Printer dilakukan seperti toko pada umumnya. Pembeli datang dan memilih printer yang sesuai dengan kebutuhan dan biaya yang perlu

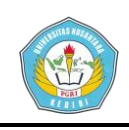

**Artikel Skripsi Universitas Nusantara PGRI Kediri**

dikeluarkannya. Penjual akan memberikan saran atau rekomendasi kepada pembeli mengenai fitur beberapa *merk* printer dan harganya.

Dengan proses jual beli seperti itu pembeli mengalami kendala. Mereka kebingungan dalam memilih printer berdasarkan spesifikasi yang mereka inginkan. Karena setiap orang memiliki keinginan dan kebutuhan yang berbeda – beda. Berbagai pertimbangan yang mempengaruhi konsumen seperti: Harga, Metode cetak, Resolusi print, dll. Namun pengetahuan tentang printer yang terbatas membuat pembeli merasa kebingungan dengan apa yang akan dipilihnya.

Untuk membantu menyelesaikan permasalahan dari calon pembeli printer, maka akan dirancang suatu Sistem Pendukung Keputusan. Peneliti akan mengangkat judul PERANCANGAN SISTEM PENDUKUNG KEPUTUSAN PEMILIHAN PRINTER MENGGUNAKAN METODE *ANALITYCAL HIERARCHY PROCESS (AHP)* DI CAHAYA ABADI PRINTER NGANJUK. Diharapkan dengan adanya sistem ini dapat membantu calon pembeli untuk menentukan printer yang diinginkan.

Dalam beberapa penelitian lain, Sistem Pendukung Keputusan telah banyak digunakan dalam penyelesaian masalah di bidang penjualan. Saragih (2013) dalam penelitian berjudul PENERAPAN METODE ANALITYCAL HIERARCHY PROSES (AHP) PADA SISTEM PENDUKUNG KEPUTUSAN PEMILIHAN LAPTOP menuliskan bahwa dengan Sistem Pendukung Keputusan yang dihitung secara sistematik bisa memecahkan berbagai masalah pengambilan keputusan multikriteria.

Dari penelitian yang akan dibuat, akan dirancang dalam bentuk aplikasi Sistem Pendukung Keputusan berbasis *Web* dengan bahasa pemrograman *PHP*. Tujuannya agar sistem ini nantinya bisa dipakai oleh banyak orang, sebagai pertimbangan sebelum membeli printer.

#### **II. METODE**

## **A.** *Analitycal Hierarchy Procecess (AHP)*

Menurut Saragih (2013), *Analitycal Hierarchy Process (AHP)* merupakan suatu model pendukung keputusan yang dikembangkan oleh Thomas L. Saaty. Model pendukung keputusan ini akan menguraikan masalah multi faktor atau multi kriteria yang kompleks menjadi suatu hirarki. Menurut Saaty, hirarki didefinisikan sebagai suatu representasi dari sebuah permasalahan yang kompleks dalam suatu struktur multi level dimana level pertama adalah tujuan, yang diikuti level faktor, kriteria, subkriteria, dan

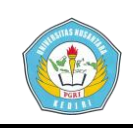

seterusnya ke bawah hingga level terakhir dari alternatif. Dengan hirarki, suatu masalah yang kompleks dapat diuraikan ke dalam kelompok-kelompoknya yang kemudian diatur menjadi suatu bentuk hirarki sehingga permasalahan akan tampak lebih terstruktur dan sistematis.

Tabel 2.1 Intensitas Kepentingan.

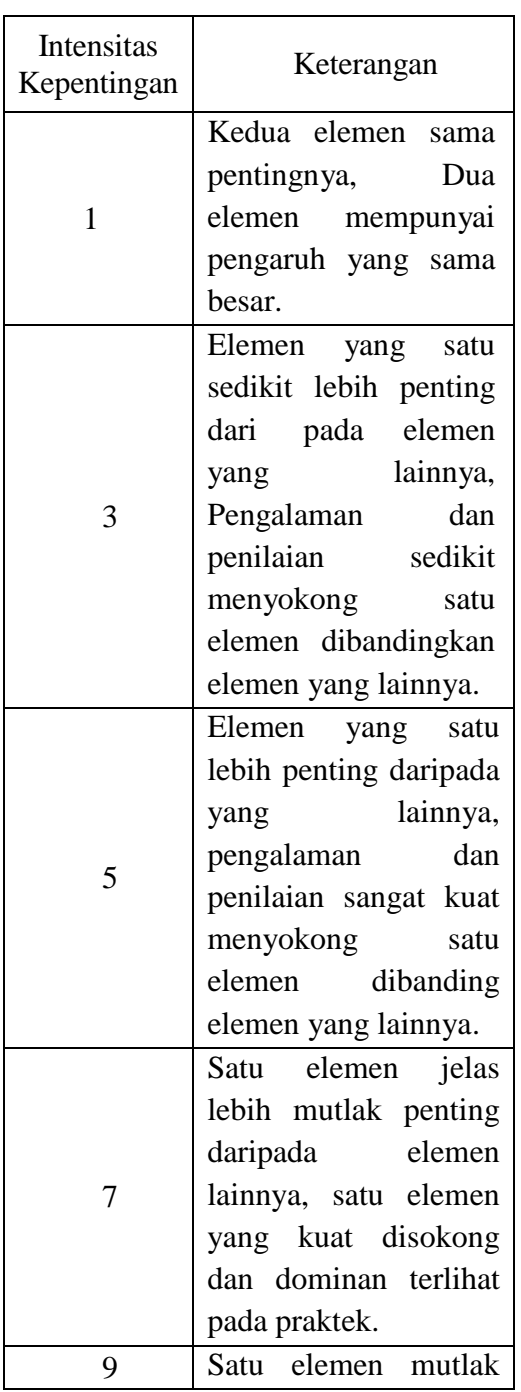

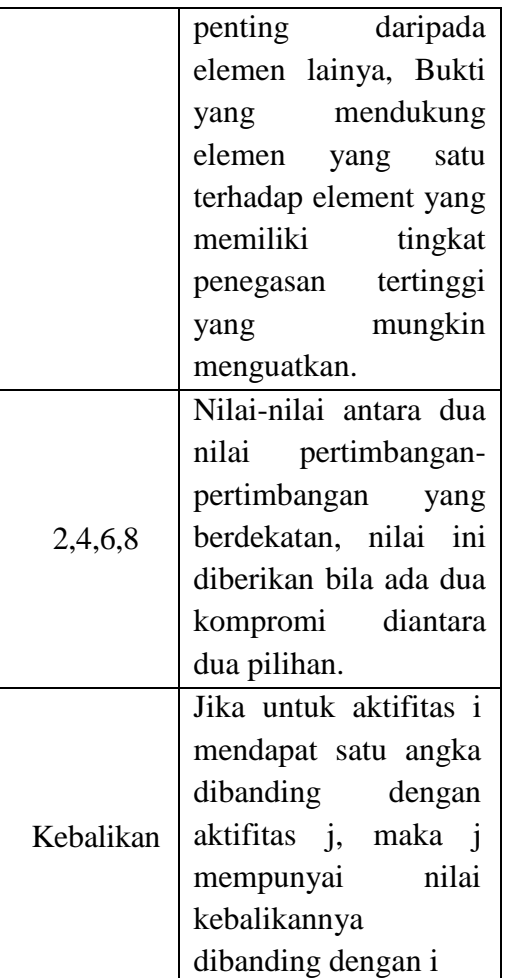

#### **B. Menentukan Prioritas Elemen**

Langkah menentukan prioritas elemen (Suryadi dan Ramdhani, 1998) adalah sebagai berikut :

**simki.unpkediri.ac.id** 1) Membuat perbandingan berpasangan LangkaH membuat perbandingan berpasangan, yaitu membandingkan elemen secara berpasangan sesuai kriteria yang di berikan. Untuk perbandingan berpasangan digunakan bentuk matriks. Untuk memulai proses perbandingan berpasangan, dimulai dari level paling atas hirarki untuk memilih kriteria, misalnya C, kemudian dari level dibawahnya

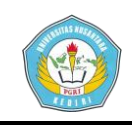

diambil elemen-elemen yang akan dibandingkan, misal A1, A2, A3, A4, A5, maka susunan elemen-elemen pada sebuah matrik seperti tabel 2.2.

Tabel 2.2 Matriks Perbandingan

Berpasangan

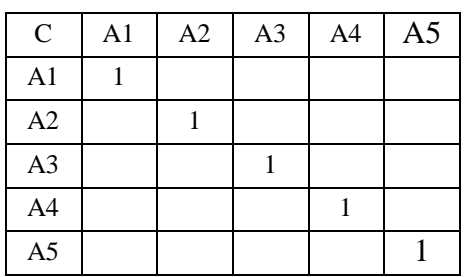

2) Mengisi matrik perbandingan berpasangan.

> Mengisi matrik perbandingan berpasangan bilangan kepentingan relatif dari satu elemen terhadap elemen lainnya yang dimaksud dalam bentuk skala 1 sampai skala 9. Skala ini mendefinisikan dan menjelaskan nilai 1 sampai 9 untuk pertimbangan dalam perbandingan berpasangan elemen pada setiap level hirarki terhadap suatu kriteria di level yang lebih tinggi. Apabila suatu elemen dalam matrik dan dibandingkan dengan dirinya sendiri, maka diberikan niali 1. Jika *i* dibanding *j* mendapatkan nilai tertentu, maka *j* dibanding *i*  merupakan kebalikannya. Pada tabel 2 memberikan definisi dan penjelasan skala kuantitatif 1 sampai 9 untuk menilai tingkat kepentingan suatu elemen dengan elemen lainnya.

3) Sintesis

Untuk memperoleh keseluruhan prioritas dengan langkah-langkah sebagai berikut:

- a. Menjumlah nilai-nilai dari setiap kolom pada matriks.
- b. Membagi setiap nilai dari kolom dengan total kolom yang bersangkutan untuk memperoleh normalisasi matriks.
- c. Menjumlah nilai-nilai dari setiap matriks dan membaginya dengan jumlah elemen untuk mendapatkan nilai rata-rata.
- d. Mengukur konsistensi.

Dalam pembuatan keputusan, penting untuk mengetahui seberapa rendah konsistensi. Karena dengan konsistensi yang rendah, pertimbangan akan akurat. Konsistensi penting untuk mendapatkan hasil yang valid dalam dunia nyata. AHP mengukur konsistensi pertimbangan dengan rasio konsistensi *(consistensy ratio).*  Nilai konsistensi rasio harus kurang dari 5% untuk matriks 3x3, 9% untuk matriks 4x4 dan 10% untuk matriks yang lebih besar. Jika lebih dari rasio dari batas tersebut maka nilai perbandingan matriks di lakukan

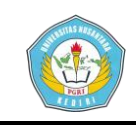

kembali. Langkah-langkah menghitung nilai rasio konsistensi yaitu:

- 1) Mengkalikan nilai pada kolom pertama dengan prioritas relatif elemen pertama, nilai pada kolom kedua dengan prioritas relatif elemen kedua, dan seterusnya.
- 2) Menjumlahkan setiap baris
- 3) Hasil dari penjumlahan baris dibagikan dengan elemen prioritas relatif yang bersangkutan.
- 4) Membagi hasil diatas dengan banyak elemen yang ada, hasilnya disebut eigen value *(λmax).*
- 5) Menghitung indeks konsistensi *(consistensy ratio)*  dengan rumus: dalam Saragih  $(2013)$ .:

*CI*

$$
=\frac{\lambda \max -n}{n-1} \dots \dots \dots \dots \qquad (1)
$$

Dimana

$$
CI = Consistency Index
$$

- *λmax* = *Eigen Value*
- n = Banyaknya

elemen

6) Menghitung konsistensi ratio (CR) dengan rumus:

*CR* ……………… (2)

**Windu Setyo Nugroho | 12.1.03.02.0223 Teknik – Teknik Informatika**

Dimana

CR = *Consistency Ratio* CI = *Consistency Index* RC =*Random Consistency* Matriks random dengan skala penilaian 1 sampai 9 beserta kebalikannya sebagai *random consistency (RC)*.

Berdasarkan perhitungan Saaty dengan menggunakan 500 sampel, jika pertimbangan memilih secara acak dari skala  $\frac{1}{9}$ ,  $\frac{1}{8}$  $\frac{1}{8}$ , ..., 1, 2, ..., 9 akan diperoleh rata-rata konsistensi Untuk matriks yang berbeda seperti pada tabel 2.3

Tabel 2.3 Nilai Rata-rata

Konsistensi.

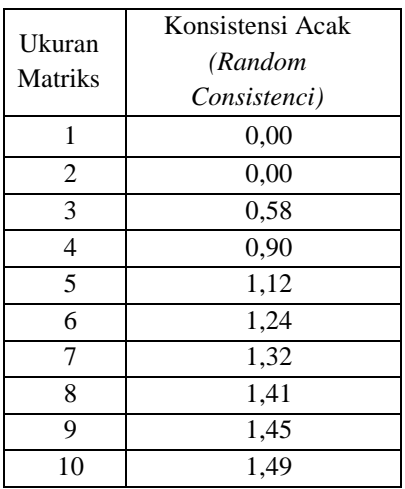

#### **III. HASIL DAN KESIMPULAN**

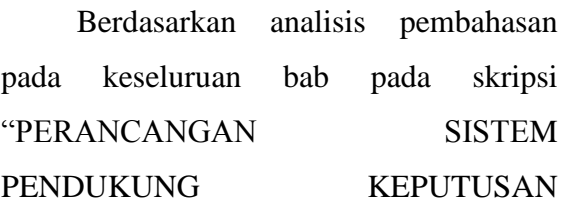

**simki.unpkediri.ac.id ||** 6||

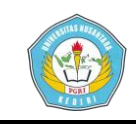

PEMILIHAN PRINTER MENGGUNAKAN METODE *ANALITYCAL HIERARCHY PROCESS (AHP)* DI CAHAYA ABADI PRINTER NGANJUK" maka bisa ditarik kesimpulan:

- 1. Telah dihasilkan rancangan aplikasi Sistem Pendukung Keputusan Pemilihan Printer dengan ketentuan kriteria harga, metode cetak, resolusi print, resolusi scan, kecepatan cetak hitam dan kecepatan cetak warna serta *merk* dan *type* printer yang menjadi pembanding adalah Canon E560, Epson L850, Hp Advantage 4515 dan Brother DCP 1616 NW.
- 2. Dari serangkaian proses yang telah dilalui dalam analisis dapat dijelaskan sebagai berikut: Cahaya Abadi Printer Nganjuk menyediakan *merk* dan *type* printer yang menjadi pembanding. Peneliti mengelompokkan kriteria yang saling berdekatan. Selanjutnya dirancang Sistem Pendukung Keputusan dengan metode *ANALITYCAL HIERARCHY PROCESS (AHP),* proses terakhir adalah user (calon pembeli menggunakan sistem itu dengan meng *input* kan nilai preferensi kriteria dan alternatif).

#### **IV. DAFTAR PUSTAKA**

**Windu Setyo Nugroho | 12.1.03.02.0223 Teknik – Teknik Informatika** Jogiyanto, Hartono. 2005. *Analisis dan Desain Sistem Informasi.* Yogyakarta : Andi

Kadir, Abdul. 2008. *Tuntunan Praktis Belajar Database Menggunakan MySQL*. Yogyakarta : Andi.

Kursini. 2007. Sistem Pendukung Keputusan, Penerbit Andi, Yogyakarta.

Rosa, A.S. dan Shalahuddin, M. 2013. *Rekayasa Perangkat Lunak Terstruktur dan Berorientasi Objek*. Bandung : Informatika.

Rohayani, Hetty. AH, ST, M.Kom 2013. Analisis Sistem Pendukung Keputusan Penentuan Pembelian Mobil Sedan Menggunakan Metode Ahp, *Jurnal Sistem Komputer STIKOM Dinamika Bangsa Jambi* (Online)

Saragih, SH. 2013. Penerapan Metode Analitycal Hierarchy Process (AHP) Pada Sistem Pendukung Keputusan Pemilihan Laptop, *Jurnal Teknik Informatika STMIK Budi Darma Medan,* Volume : IV, ISSN : 2301-9425, (Online).

Suryadi, K. dan Ramadhani, M.A. 1998. *Sistem Pendukung Keputusan*. Bandung : PT. Remaja, Rosda Karya.

Wau, KA. 2015. Sistem Pendukung Keputusan Pelelangan Barang Dengan Metode Simple Additive Weighting (SAW) (Studi Kasus : PT. Pegadaian Cabang Pasar Merah Medan, *Jurnal Teknik Informatika STMIK Budidarma Medan,* Volume : V, ISSN : 2339-210X, (Online).

Yakub. 2012. *Pengantar Sistem Informasi.* 

Yogyakarta : Graha Ilmu